#### The Spoken Tutorial Project

- Self‐explanatory: uses simple language
- Audio-video: uses multisensory approach
- Small duration: has better retention
- Learner‐centered: learn at your own pace
- Learning by doing: learn and practise simultaneously
- Empowerment: learn a new FLOSS (Free/Libre and Open Source Software)

#### Target Audience

OpenPLC can be used by anyone who is interested in PLC programming

#### **Workshops**

The Spoken Tutorial Project Team conducts workshops on OpenPLC with LDmicro and other FLOSS using spoken tutorials and gives certificates to those who pass an online test. For more details, please visit https://spoken-tutorial.org

#### Forum

We have developed a beginner friendly Forum to answer specific questions pertaining to any part of a particular tutorial.

For more details, please visit https://forums.spoken-tutorial.org.

The Spoken Tutorial Project is funded by the National Mission on Education through Information and Communication Technology, Ministry of Education, Government of India.

> Contact us Email: contact@spoken‐tutorial.org Website: https://spoken-tutorial.org

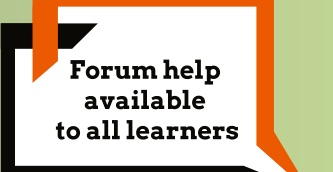

**Content available** in 22 Indian languages

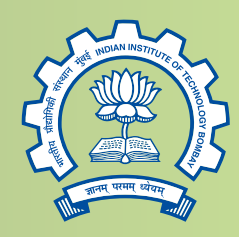

IIT Bombay

Spoken Tutorial by IIT Bombay is licensed under a Creative Commons Attribution-ShareAlike 4.0 International License.

All trademarks within this document belong to their legitimate owners.

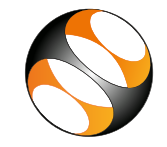

### Spoken Tutorial https://spoken-tutorial.org

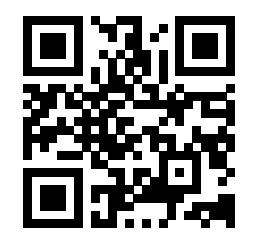

Scan the QR code to visit the Spoken Tutorial website

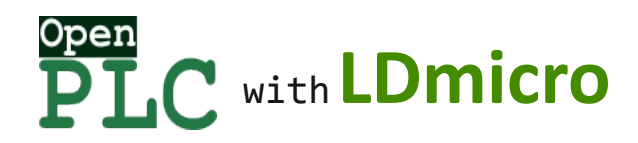

National Mission on Education through Information and Communication Technology (NMEICT)

www.sakshat.ac.in

Funded by MoE, Government of India.

## About OpenPLC

- OpenPLC is an affordable open source hardware developed at IIT Bombay by the FOSSEE team
- It is designed to get hands‐on PLC programming experience at an affordable cost
- OpenPLC can be programmed using ladder logic

# About LDmicro

- LDmicro is an open source software
- LDmicro was available only for Windows initially
- The FOSSEE team from IIT Bombay ported it and made it available for Linux OS also
- It is used to draw ladder diagrams and generate .hex files for OpenPLC

## Installation of LDmicro on Ubuntu Linux / Windows OS

Download and Install from the below link: https://openplc.fossee.in/downloads

OpenPLC hardware schematic and gerber files for making PCBs are available at links given below:

https://static.fossee.in/openplc/ Schematic.pdf

https://static.fossee.in/openplc/installationfiles/Gerber\_Files.zipownload

# Features of OpenPLC

- OpenPLC has all the capabilities of an industrial PLC and is simpler to work with
- It is a modular hardware
- It uses ladder logic programming, which is one of the easiest and efficient
- For example, it can be interfaced with electronic modules like relay modules etc.
- These are readily available in the market

## Who can use OpenPLC?

OpenPLC can be used by anyone who is interested in PLC programming For example:

- Polytechnic, Engineering and other technical students
- Any hardware professional
- Individuals who are interested in hands‐on experimentation

#### Spoken Tutorials in OpenPLC with LDmicro **Basic Level:**

- Overview of OpenPLC with LDmicro
- Installation of LDmicro on Linux
- Installation of LDmicro on Windows
- Introduction to I Dmicro
- Simulation and Compilation
- OpenPLC Mainboard
- Programming OpenPLC
- OpenPLC Traffic Light and Switchboard Modules
- Normal Coil
- Normal Contact
- Negated Coil and Negated Contact
- Implementing NOT and AND logic gates
- Implementing OR and XOR logic gates
- Internal Relay and Output pin
- SET and RESET Coils

### **Intermediate Level:**

- OneShot Instructions
- Arithmetic Instructions
- Move Instruction
- Compare Instructions
- TON and TOFF Instructions
- $\bullet$  RTO Timer Instruction
- CTU Counter
- CTD Counter
- CTC Counter
- OpenPLC Heater module
- $\bullet$  A to D Converter Read Instruction
- $\bullet$  PWM Instruction

Students can perform OpenPLC experiments without OpenPLC hardware using the simulation mode in LDmicro. But we encourage having a hardware kit for better knowledge of the subject.

### **OpenPLC hardware kit consist of:**

- 1. OpenPLC Mainboard (1 no.)
- 2. 24V, 2A SMPS (1 no.)
- 3. USBasp programmer (1 no.)
- 4. Traffic Light module (1 no.)
- 5. Switchboard module (1 no.)
- 6. Heater module (1 no.)
- 7. Jumper wires
- 8. Relimate Connectors